2024/03/18 01:54 (UTC) 1/1 liveslak discussion page

## liveslak discussion page

How about make this work without having to use passwords? You don't have to use passwords in Slackware stable installation; this is just ridiculous–these have zero functionality!— *dchmelik* 2021/9/8 01:10

How is this ridiculous dchmelik?

The regular Slackware installer is not a full Linux system; actually, it does not even log you in as root, it just pretends to do so (see

https://git.slackware.nl/current/tree/source/installer/sources/initrd/etc/rc.d/rc.S#n249). The installer is an offline medium where you don't have to worry that someone hacks you during the installation because an empty root password is easy to guess.

A liveslak system on the other hand is a fully operational Slackware Linux environment with network access. The 'setup2hd' script provided by liveslak is the most comfortable way to install Slackware - because all the while during installation you can keep on browsing, listen to music, watch video, work on your dissertation etc... So I think that having to enter a password during boot is a small compromise for what you get in return.

— Eric Hameleers 2021/09/08 11:32 (UTC)

Anyway, you could simply have sent me a feature request instead of using the word 'ridiculous' here on the Slack Docs Wiki. So, the next batch of ISOs (liveslak-1.3.10) will allow you to configure an empty password at boot, does that make you happy? See

https://git.liveslak.org/liveslak/commit/?id=eefaaecddd26080e88dbb0cbabdd4b8e7d5a9351 — *Eric Hameleers 2021/09/08 12:38 (UTC)* 

From:

https://docs.slackware.com/ - SlackDocs

Permanent link:

https://docs.slackware.com/talk:slackware:liveslak

Last update: 2023/12/14 08:34 (UTC)

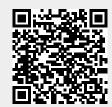